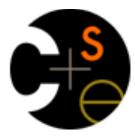

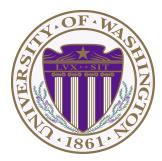

### CSE373: Data Structures & Algorithms Lecture 12: Hash Tables

Aaron Bauer Winter 2014

# Motivating Hash Tables

For a **dictionary** with *n* key, value pairs

|   |                      | insert                | find                  | delete                |
|---|----------------------|-----------------------|-----------------------|-----------------------|
| • | Unsorted linked-list | O(1)                  | <i>O</i> ( <i>n</i> ) | <i>O</i> ( <i>n</i> ) |
| ٠ | Unsorted array       | <i>O</i> (1)          | <i>O</i> ( <i>n</i> ) | <i>O</i> ( <i>n</i> ) |
| ٠ | Sorted linked list   | <i>O</i> ( <i>n</i> ) | <i>O</i> ( <i>n</i> ) | <i>O</i> ( <i>n</i> ) |
| ٠ | Sorted array         | <i>O</i> ( <i>n</i> ) | $O(\log n)$           | <i>O</i> ( <i>n</i> ) |
| • | Balanced tree        | $O(\log n)$           | $O(\log n)$           | $O(\log n)$           |
| • | Magic array          | <i>O</i> (1)          | <i>O</i> (1)          | <i>O</i> (1)          |

Sufficient "magic":

- Use key to compute array index for an item in O(1) time [doable]
- Have a different index for every item [magic]

Winter 2014

CSE373: Data Structures & Algorithms

## Hash Tables

- Aim for constant-time (i.e., O(1)) find, insert, and delete
   "On average" under some often-reasonable assumptions
- A hash table is an array of some fixed size

hash table

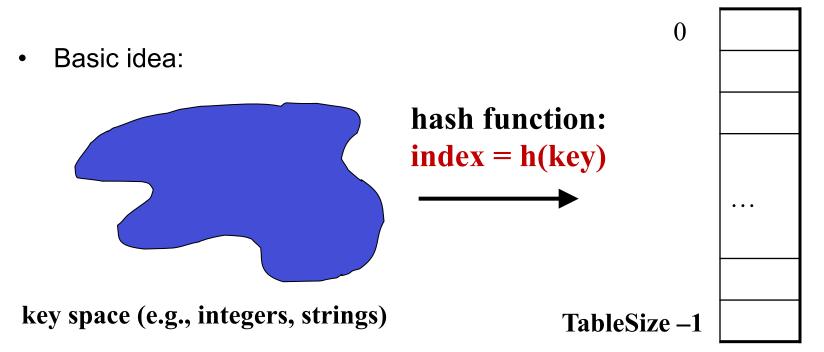

### Hash Tables vs. Balanced Trees

- In terms of a Dictionary ADT for just **insert**, **find**, **delete**, hash tables and balanced trees are just different data structures
  - Hash tables O(1) on average (assuming few collisions)
  - Balanced trees O(log n) worst-case
- Constant-time is better, right?
  - Yes, but you need "hashing to behave" (must avoid collisions)
  - Yes, but findMin, findMax, predecessor, and successor
     go from O(log n) to O(n), printSorted from O(n) to O(n log n)
    - Why your textbook considers this to be a different ADT

### Hash Tables

- There are *m* possible keys (*m* typically large, even infinite)
- We expect our table to have only *n* items
- *n* is much less than *m* (often written *n* << *m*)

Many dictionaries have this property

- Compiler: All possible identifiers allowed by the language vs.
   those used in some file of one program
- Database: All possible student names vs. students enrolled
- AI: All possible chess-board configurations vs. those considered by the current player

# Hash functions

An ideal hash function:

- Fast to compute
- "Rarely" hashes two "used" keys to the same index
  - Often impossible in theory but easy in practice
  - Will handle collisions in next lecture

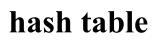

0

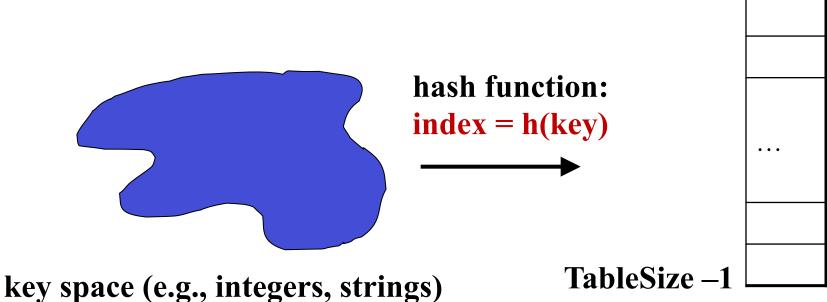

### Who hashes what?

- Hash tables can be generic
  - To store elements of type  $\mathbf{E}$ , we just need  $\mathbf{E}$  to be:
    - 1. Comparable: order any two **E** (as with all dictionaries)
    - 2. Hashable: convert any E to an int
- When hash tables are a reusable library, the division of responsibility generally breaks down into two roles:

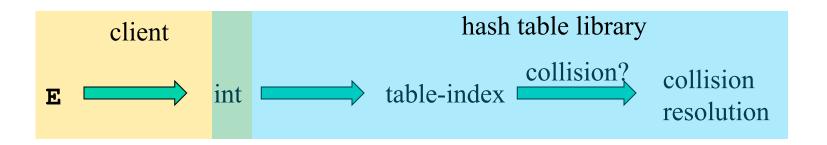

• We will learn both roles, but most programmers "in the real world" spend more time as clients while understanding the library

# More on roles

Some ambiguity in terminology on which parts are "hashing"

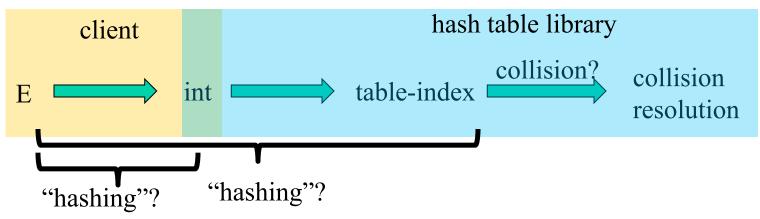

Two roles must both contribute to minimizing collisions (heuristically)

- Client should aim for different ints for expected items
  - Avoid "wasting" any part of E or the 32 bits of the int
- Library should aim for putting "similar" ints in different indices
  - Conversion to index is almost always "mod table-size"
  - Using prime numbers for table-size is common

Winter 2014

CSE373: Data Structures & Algorithms

### What to hash?

We will focus on the two most common things to hash: ints and strings

 For objects with several fields, usually best to have most of the "identifying fields" contribute to the hash to avoid collisions

```
– Example:
```

```
class Person {
   String first; String middle; String last;
   Date birthdate;
}
```

- An inherent trade-off: hashing-time vs. collision-avoidance
  - Bad idea(?): Use only first name
  - Good idea(?): Use only middle initial
  - Admittedly, what-to-hash-with is often unprincipled  $\otimes$

- key space = integers
- Simple hash function:
  - h(key) = key % TableSize
  - Client: f(x) = x
  - Library g(x) = x % TableSize
  - Fairly fast and natural
- Example:
  - TableSize = 10
  - Insert 7, 18, 41, 34, 10
  - (As usual, ignoring data "along for the ride")

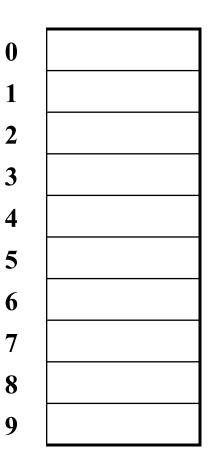

- key space = integers
- Simple hash function:
  - h(key) = key % TableSize
  - Client: f(x) = x
  - Library g(x) = x % TableSize
  - Fairly fast and natural
- Example:
  - TableSize = 10
  - Insert 7, 18, 41, 34, 10
  - (As usual, ignoring data "along for the ride")

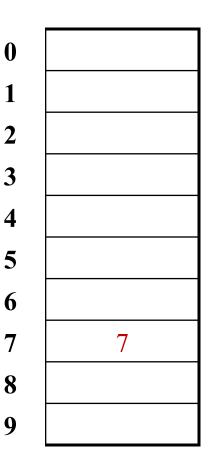

- key space = integers
- Simple hash function:
  - h(key) = key % TableSize
  - Client: f(x) = x
  - Library g(x) = x % TableSize
  - Fairly fast and natural
- Example:
  - TableSize = 10
  - Insert 7, 18, 41, 34, 10
  - (As usual, ignoring data "along for the ride")

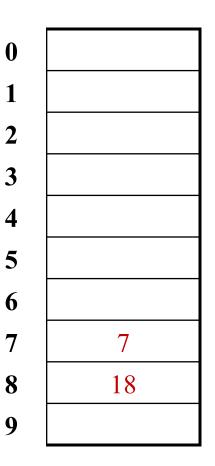

- key space = integers
- Simple hash function:
  - h(key) = key % TableSize
  - Client: f(x) = x
  - Library g(x) = x % TableSize
  - Fairly fast and natural
- Example:
  - TableSize = 10
  - Insert 7, 18, 41, 34, 10
  - (As usual, ignoring data "along for the ride")

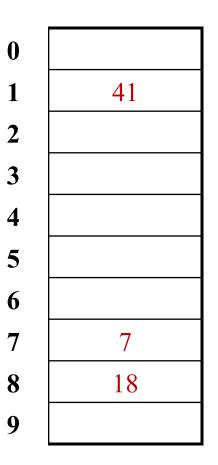

- key space = integers
- Simple hash function:
  - h(key) = key % TableSize
  - Client: f(x) = x
  - Library g(x) = x % TableSize
  - Fairly fast and natural
- Example:
  - TableSize = 10
  - Insert 7, 18, 41, 34, 10
  - (As usual, ignoring data "along for the ride")

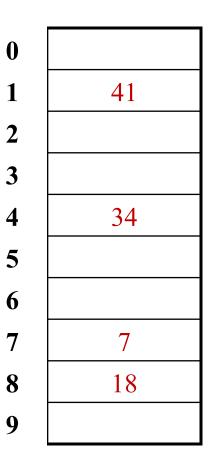

- key space = integers
- Simple hash function:
  - h(key) = key % TableSize
  - Client: f(x) = x
  - Library g(x) = x % TableSize
  - Fairly fast and natural
- Example:
  - TableSize = 10
  - Insert 7, 18, 41, 34, 10
  - (As usual, ignoring data "along for the ride")

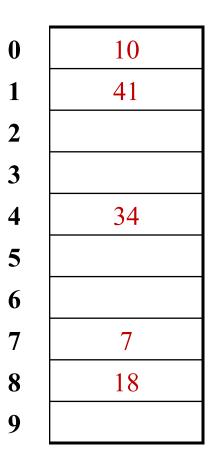

#### Collision-avoidance

- With "x % TableSize" the number of collisions depends on
  - the ints inserted (obviously)
  - TableSize
- Larger table-size tends to help, but not always
  - Example: 70, 24, 56, 43, 10
    with TableSize = 10 and TableSize = 60
- Technique: Pick table size to be prime. Why?
  - Real-life data tends to have a pattern
  - "Multiples of 61" are probably less likely than "multiples of 60"
  - Next lecture shows one collision-handling strategy does provably well with prime table size

Winter 2014

CSE373: Data Structures & Algorithms

#### More on prime table size

If TableSize is 60 and...

- Lots of data items are multiples of 5, wasting 80% of table
- Lots of data items are multiples of 10, wasting 90% of table
- Lots of data items are multiples of 2, wasting 50% of table

If TableSize is 61...

- Collisions can still happen, but 5, 10, 15, 20, ... will fill table
- Collisions can still happen but 10, 20, 30, 40, ... will fill table
- Collisions can still happen but 2, 4, 6, 8, ... will fill table

This "table-filling" property happens whenever the multiple and the table-size have a *greatest-common-divisor* of 1

### Okay, back to the client

- If keys aren't ints, the client must convert to an int
  - Trade-off: speed versus distinct keys hashing to distinct ints
- Very important example: Strings
  - Key space K =  $s_0 s_1 s_2 \dots s_{m-1}$ 
    - (where  $s_i$  are chars:  $s_i \in [0,52]$  or  $s_i \in [0,256]$  or  $s_i \in [0,2^{16}]$ )
  - Some choices: Which avoid collisions best?

1. 
$$h(K) = s_0 \%$$
 TableSize

2. h(K) = 
$$\left(\sum_{i=0}^{m-1} S_i\right)$$
% TableSize

3. h(K) = 
$$\left(\sum_{i=0}^{k-1} S_i \cdot 37^i\right)$$
 % TableSize  
Winter 2014 CSE373: Data Structures & Algorithms

### Specializing hash functions

How might you hash differently if all your strings were web addresses (URLs)?

# Combining hash functions

A few rules of thumb / tricks:

- 1. Use all 32 bits (careful, that includes negative numbers)
- 2. Use different overlapping bits for different parts of the hash
  - This is why a factor of 37<sup>i</sup> works better than 256<sup>i</sup>
  - Example: "abcde" and "ebcda"
- 3. When smashing two hashes into one hash, use bitwise-xor
  - bitwise-and produces too many 0 bits
  - bitwise-or produces too many 1 bits
- 4. Rely on expertise of others; consult books and other resources
- 5. If keys are known ahead of time, choose a *perfect hash*

Winter 2014

CSE373: Data Structures & Algorithms

# One expert suggestion

- int result = 17;
- foreach field f
  - int fieldHashcode =
    - boolean: (f? 1: 0)
    - byte, char, short, int: (int) f
    - long: (int) (f ^ (f >>> 32))
    - float: Float.floatToIntBits(f)
    - double: Double.doubleToLongBits(f), then above
    - Object: object.hashCode( )
  - result = 31 \* result + fieldHashcode

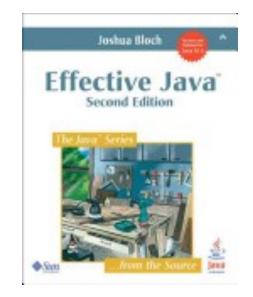

# Hashing and comparing

- Need to emphasize a critical detail:
  - We initially hash key **E** to get a table index
  - To check an item is what we are looking for, *compareTo* E
    - Does it have an equal key?
- So a hash table needs a hash function and a comparator
  - The Java library uses a more object-oriented approach:
     each object has methods equals and hashCode

```
class Object {
   boolean equals(Object o) {...}
   int hashCode() {...}
   ...
}
```

### Equal Objects Must Hash the Same

- The Java library make a crucial assumption clients must satisfy
   And all hash tables make analogous assumptions
- Object-oriented way of saying it:
   If a.equals(b), then a.hashCode() == b.hashCode()
- Why is this essential?
- Why is this up to the client?
- So always override hashCode correctly if you override equals
   Many libraries use hash tables on your objects

# By the way: comparison has rules too

We have not emphasized important "rules" about comparison for:

- Dictionaries
- Sorting (future major topic)

Comparison must impose a consistent, total ordering:

For all **a**, **b**, and **c**,

- a.compareTo(a) == 0
- If a.compareTo(b) < 0, then b.compareTo(a) > 0
- If a.compareTo(b) == 0, then b.compareTo(a) == 0
- If a.compareTo(b) < 0 and b.compareTo(c) < 0,
  then a.compareTo(c) < 0</pre>

This is surprisingly awkward because of subclassing...

Winter 2014

CSE373: Data Structures & Algorithms

#### Example

```
class MyDate {
  int month;
  int year;
  int day;
 boolean equals(Object otherObject) {
     if(this==otherObject) return true; // common?
     if(otherObject==null) return false;
     if(getClass()!=other.getClass()) return false;
     return month = otherObject.month
            && year = otherObject.year
            && day = otherObject.day;
  // wrong: must also override hashCode!
}
```

### Tougher example

- Suppose you had a **Fraction** class where **equals** returned **true** for 1/2 and 3/6, etc.
- Then must override hashCode and cannot hash just based on the numerator and denominator
  - Need 1/2 and 3/6 to hash to the same int
- If you write software for a living, you are less likely to implement hash tables from scratch than you are likely to encounter this issue

#### Conclusions and notes on hashing

- The hash table is one of the most important data structures
  - Supports only find, insert, and delete efficiently
  - Have to search entire table for other operations
- Important to use a good hash function
- Important to keep hash table at a good size
- Side-comment: hash functions have uses beyond hash tables
  - Examples: Cryptography, check-sums
- Big remaining topic: Handling collisions

Winter 2014

#### Midterm stats

- Out of 90 points
  - -Mean: 73.68
  - –Median: 75
  - -Mode: 78
  - -Standard Deviation: 8.32